Fetch The Target Full Version

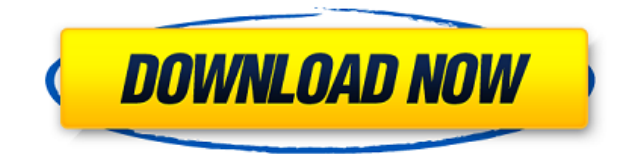

## **Fetch The Target Crack + Serial Number Full Torrent Free Download PC/Windows [March-2022]**

Windows delivers comfortable methods of managing your files, regardless of what you have in mind. Sure enough, some items might be more difficult to reach than others, such as shortcut targets. On the bright side of things The Target to retrieve a shortcut's target. Comes with a comfortable action hotkey A first thing you notice is that there's no setup involved. This is because the application comes as a stand-alone tool, without binding it possible to deploy it on a thumb drive in case you feel like you might need to use it on other computers as well. Effort on your behalf is minimum, and the application quietly sits in the tray area during the operation. It hotkey, and you have the liberty to change it by accessing the settings panel from the tray menu. Copy targets of one or more shortcuts of file and folders When it comes to the hotkey it's advisable to use something differ because you might accidentally end up with various files and folders in an unexpected place. You can also rely on the default one, since it's comfortable, and incredibly easy to remember. What the application actually does The process is simple and intuitive. All of your effort narrows down to selecting one or more shortcuts and hit the hotkey command. Note that only the direct target is copied, and not the entire structure. On the other han operation on a folder shortcut. On the bright side of things, the application only copies, and never removes anything. Cancelling an operation is done by closing the program while in action. Copied files remain there and t into consideration, we can state that Fetch The Target is a reliable method of gathering the source of one or more shortcuts in a single place. Just make sure to use a free hotkey command when configuring, and to be carefu the Target - Latchford from the Townsville Crows is shown to be wearing a "test" SG baseball glove during training. The players were suited up with SG gear. (

- Remembers the last 50 keys pressed, so you can press the same keys over and over again. - Includes a helpful reminder window and feature that lets you specify which parts of the Windows desktop are to be cleared out. - L - Doesn't interrupt game play. - Lock configuration to prevent accidental changes. - Find keylogger free program. - Double mouse click mouse pad: - Configure button left-click and right click. - Click to zoom. - Each setti keylogger folder. - Configure mouse speed. - Keyboard can be changed from another Windows keyboard. - More features and settings. #3 Best Free WiFi Tracker, Keylogger and Network Monitor for Windows 9/10 Best Free WiFi Tra Windows 9/10 Best Free WiFi Tracker, Keylogger and Network Monitor for Windows 9/10 Best Free WiFi Tracker, Keylogger and Network Monitor for Windows 9/10 WiFi Tracker, Keylogger and Network Monitor for Windows 9/10 Best F Network Monitor for Windows 9/10: What Is Best Keylogger & WiFi Tracker Best free WiFi tracker, keylogger, network monitor and captures various security parameters including network connection information such as IP addres is fully functional. It supports both Windows and MAC OS. It is one of the best free applications to capture WiFi passwords, the current connection information and online access points. #1 Best WiFi Monitoring Software on Best WiFi Monitoring Software on Windows You can now monitor what people are doing on the wireless network (WiFi) in your house or office. See what sites are accessed, what time and date was when it happened, which compute features. Now you can be sure that you do not leave your data or devices open to hackers or people in general, who would use them in a way that they would not be meant to. #4 Best WiFi Monitor for Windows Best WiFi Monitor WiFi monitoring is now much easier than ever. The best WiFi monitor app has no registration, no ads, and works with your existing routers. It 2edc1e01e8

## **Fetch The Target Activation**

## **Fetch The Target With Key Free Download**

Fetch The Target is a useful application that comes with the convenience of working with shortcuts. More precisely, the target of a shortcut is retrieved. This makes it simple to copy all of them in one place, so that the not moved. All of your effort narrows down to selecting one or more shortcuts and hit the hotkey command. Note that only the direct target is copied, and not the entire structure. Practical Use: If you are working with sho without deleting the original file and its entire structure, then Fetch The Target is a method of choice. Read the reviews below and you'll be able to make an informed decision regarding this particular tool. How to downlo install Fetch The Target, click on the Download button below and you'll be redirected to the page below, where you can download the tool. If you are redirected to another page, download Fetch The Target and then close it. computer, and double-click on the file. Then, the software will begin downloading and installing on your PC. This software may be uploaded to your computer in your language because the download is a free service. Once the EXE file to start the installation. Then, follow the steps and the download will be complete. Fetch The Target is a simple and easy-to-use application that helps you copy the target of one or more shortcuts. By default, th and you can change it by accessing the tray menu. Fetch The Target is not a replacement for any other application. That is to say, it's not necessary to use this application to gather the target of a shortcut. However, if convenient. In a very short time, you'll be able to control the application using a hotkey. For example, you can choose to use the Ctrl + C to copy the target of a shortcut. You can also use the Ctrl + V for a Paste opera tumor cell antigen presentation to

<https://techplanet.today/post/kyle-xy-saison-4-lien-torrent> <https://techplanet.today/post/simcity-5-origin-key-serial-code-generator-product-numbers-top> https://new.c.mi.com/my/post/650887/Knock Out Hindi Movie Full TOP Hd 720p <https://tealfeed.com/cheat-xshot-1-hit-2013-tekmy> [https://new.c.mi.com/my/post/649459/Vista\\_Loader\\_V3001\\_Clean\\_Bios\\_Emulation\\_Loader\\_UPD](https://new.c.mi.com/my/post/649459/Vista_Loader_V3001_Clean_Bios_Emulation_Loader_UPD) <https://reallygoodemails.com/contteriari> [https://new.c.mi.com/my/post/649015/Terrorist\\_Takedown\\_Conflict\\_In\\_Mogadishu\\_\\_PC](https://new.c.mi.com/my/post/649015/Terrorist_Takedown_Conflict_In_Mogadishu__PC) [https://new.c.mi.com/my/post/652096/Terjemahan\\_Kitab\\_Hilyatul\\_Auliya\\_Pdf\\_Download\\_TOP](https://new.c.mi.com/my/post/652096/Terjemahan_Kitab_Hilyatul_Auliya_Pdf_Download_TOP) <https://jemi.so/makemusic-finale-2012-keygen-rar-exclusive> <https://tealfeed.com/adobe-acrobat-xi-pro-11020-final-5o0tm> <https://techplanet.today/post/solveigmm-video-splitter-61180803-business-edition-latest-rar-link> <https://techplanet.today/post/bibleworks10utorrent> <https://tealfeed.com/d2x-v10-beta53-alt-vwii-zip-rv2ap> <https://joyme.io/scelymconsro> <https://reallygoodemails.com/caliowhaeya>

WMV to SWF Converter is a professional software for converting WMV videos to SWF. The software allows you to convert WMV to SWF format, convert and burn WMV videos to video file and more. It converts 2D videos and 3D video speed. You can convert and burn WMV video to SWF format and WMV video to video files with high quality and high speed. The software supports Adobe Flash or SWF Player to play SWF videos. The output SWF video can be played such as QuickTime Player, Firefox, Windows Media Player, VLC and more. Key features: 1. Automatically convert WMV videos 2. Convert WMV videos with excellent output quality and high speed 3. Can convert and burn WMV videos quality and high speed 5. Convert to SWF and burn SWF to SWF videos with high video quality and high speed 6. Support the latest WinDVD to play SWF videos 7. Support the output SWF videos to Flash and Windows Media Player professional software for converting WMV videos to SWF. The software allows you to convert WMV to SWF format, convert and burn WMV videos to video file and more. It converts 2D videos and 3D videos with excellent output qu burn WMV video to SWF format and WMV video to video files with high quality and high speed. The software supports Adobe Flash or SWF Player to play SWF videos. The output SWF video can be played in many players with high v Firefox, Windows Media Player, VLC and more. Key features: 1. Automatically convert WMV videos 2. Convert WMV videos with excellent output quality and high speed 3. Can convert and burn WMV videos 4. Convert and burn WMV v Convert to SWF and burn SWF to SWF videos with high video quality and high speed 6. Support the latest WinDVD to play SWF videos 7. Support the output SWF videos to Flash and Windows Media Player Description: WMV to SWF Co converting WMV videos to SWF. The software allows you to convert WMV to SWF format, convert and burn WMV videos to video file and more. It converts 2D videos and 3D videos with excellent output quality and high speed. You format and WMV video to video files with high quality and high speed. The software supports Adobe Flash or SWF Player to play SWF videos. The output SWF video can be played in many

#### **What's New In?**

# **System Requirements For Fetch The Target:**

● Intel i5/AMD CPU, or equivalent ● Intel HD Graphics 4400 or better for Windows 10 ● 2GB System RAM ● 8GB free space to install the program ● Win7/8/8.1/10 ● 256MB CPU or equivalent recommended for best performance ● DVD for program data, etc. ● Large HDD (200 GB+) ● The main method of communication with the program is the Windows firewall. You must

#### Related links:

<https://enrichingenvironments.com/wp-content/uploads/2022/12/Artisan-Crack-Full-Product-Key-Free-X64-2022.pdf> <https://www.dpfremovalnottingham.com/wp-content/uploads/2022/12/furkaim.pdf> <https://look-finder.com/wp-content/uploads/2022/12/qayyhau.pdf> <http://alluneed.company/?p=25072> <https://quotidianosostenibile.it/random-user-agent-for-chrome-6-1-2-crack-final-2022/> <https://womss.com/ituneskey-crack-mac-win-updated-2022/> <https://friengo.com/wp-content/uploads/2022/12/SimpleSystemCleaner-Crack-With-Product-Key-WinMac-Latest.pdf> <http://kalibatacitymurah.com/wp-content/uploads/2022/12/Star-Wars-Screensaver.pdf> <https://beautyprosnearme.com/lisa-dent-download-2022/> <https://edebiseyler.com/safe-block-crack-april-2022/>